# **TRAINING OFFERING**

#### **You can reach us at:**

Arrow ECS, Nidderdale House, Beckwith Knowle, Harrogate, HG3 1SA

Email: educationteam.ecs.uk@arrow.com Phone: 0870 251 1000

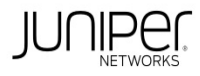

# **Implementing Juniper Paragon Pathfinder and Planner Applications**

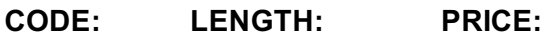

JUN\_JPAW 32 Hours (4 days) £3,400.00

# **Description**

This four-day course introduces Paragon Automation applications including Paragon Pathfinder, Paragon Planner, and Paragon Insights. Through

demonstrations and hands-on labs, students will learn the capabilities of these applications including WAN topology discovery, segment routingtraffic engineering (SR-TE) and RSVP- signaled label-switched path (LSP) management, Path Computation Element Protocol (PCEP) LSP discovery and provisioning, label-switched path (LSP) optimization, LSP calendaring, maintenance scheduling, point-to-multipoint (P2MP), LSP management, failure simulation, reporting, network modeling, path demand placement, hardware inventory collection, network telemetry collection, and closed-loop automation. Students learn to configure and monitor these features on a WAN consisting of vMX Series devices. This course is based on Junos version 22.4R1.10 and Paragon Automation version 23.1.

COURSE LEVEL Advanced

# **Objectives**

- Describe various WAN domains.
- Configure Paragon Pathfinder for initial use.
- Configure Paragon Pathfinder topology discovery.
- Provision various LSP types.
- Describe P2MP use cases.
- Perform LSP provisioning using Network Configuration Protocol (NETCONF).
- Schedule network maintenance events.
- Use Paragon Insights to analyze network performance.
- Launch and use Paragon Planner.
- Perform network modeling.
- Perform network component failure simulation.
- Manage and optimize network demands.

# **Audience**

This course benefits individuals using Paragon Automation to automate the management of service provider or large enterprise MPLS networks

#### **Prerequisites**

- Understanding of the OSI Model
- Junos OS configuration experience—Introduction to the Junos Operating System course or equivalent
- Advanced MPLS knowledge—Junos MPLS Fundamentals course or equivalent

# **Programme**

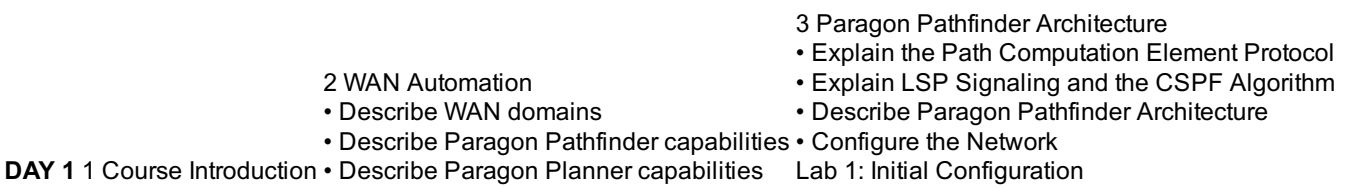

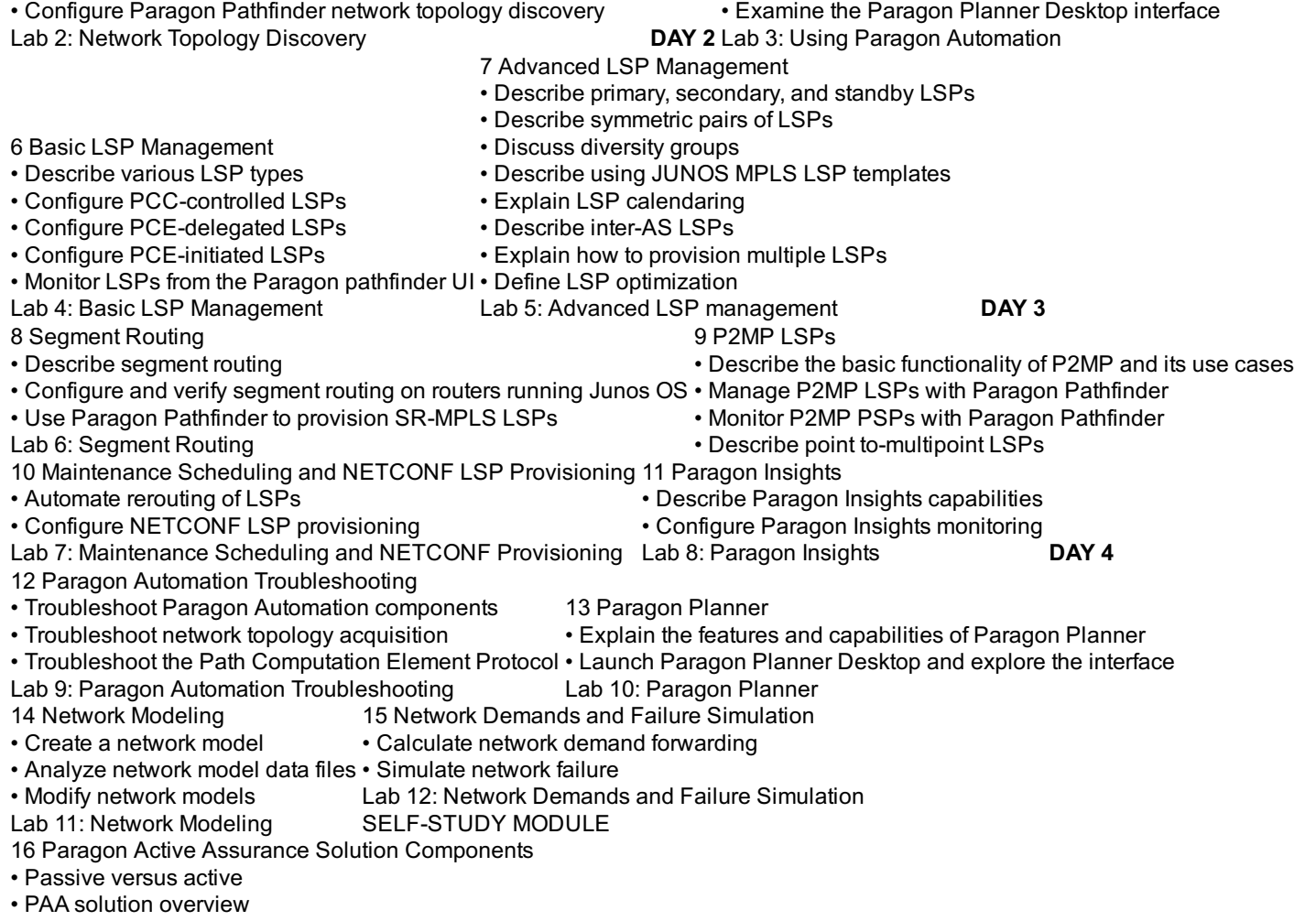

• Examine the Paragon Automation interface

• Overview of use case topologies

• Describe how Paragon Pathfinder discovers network topology

### **Follow on courses**

Juniper SD-WAN with Mist AI

# **Test and Certification**

RELATED CERTIFICATION: JNCIA-SEC

#### **Session Dates**

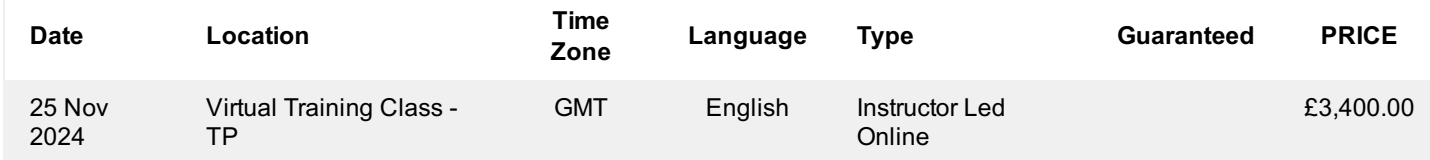

# **Additional Information**

This training is also available as onsite training. Please contact us to find out more.